# **6 - Behavioral Design Patterns**

- 
- Chain of responsibility
- Strategy
- Visitor
- Observer
- 
- State
- 
- 
- 

Ing. David Kadleček, PhD.

**OMO**

### Creational design patterns

- **Iterator** abstrakce procházení datovové struktury od její implementace
- **Chain of responsibility** vytvoření řetězu komponent, které postupně zpracovávají požadavek
- **Strategy**  dynamické změny chování komponenty (nebo jejího algoritmu) v průběhu běhu programu
- **Visitor** oddělení algoritmu od datové struktury na které pracuje
- **Observer** propojení změnu stavu komponenty s komponentami reagujícími na tuto změnu
- **Template method** předepisuje abstraktní metody pro variantní části chování
- **State** implemenace principů stavového automatu pomocí OOP
- **Memento** navrácení objektu k jeho předcházejícímu stavu (undo/redo)

Při procházení datové struktury jsme pevně svázáni s její implementací. Pomocí iterátoru budeme abstrahovat samotný algoritmus procházení (tzv. iterování) od implementace datové struktury. Klient používá iterátor tak, že pouze řídí procházení datové struktury pomocí metod next() a isDone() (někdy hasNext()), ale vůbec nemusí znát vlastnosti ani implementaci datové struktury. Iterátor si udržuje stav procházení, aktuální položku a je schopen posunout se na další prvek

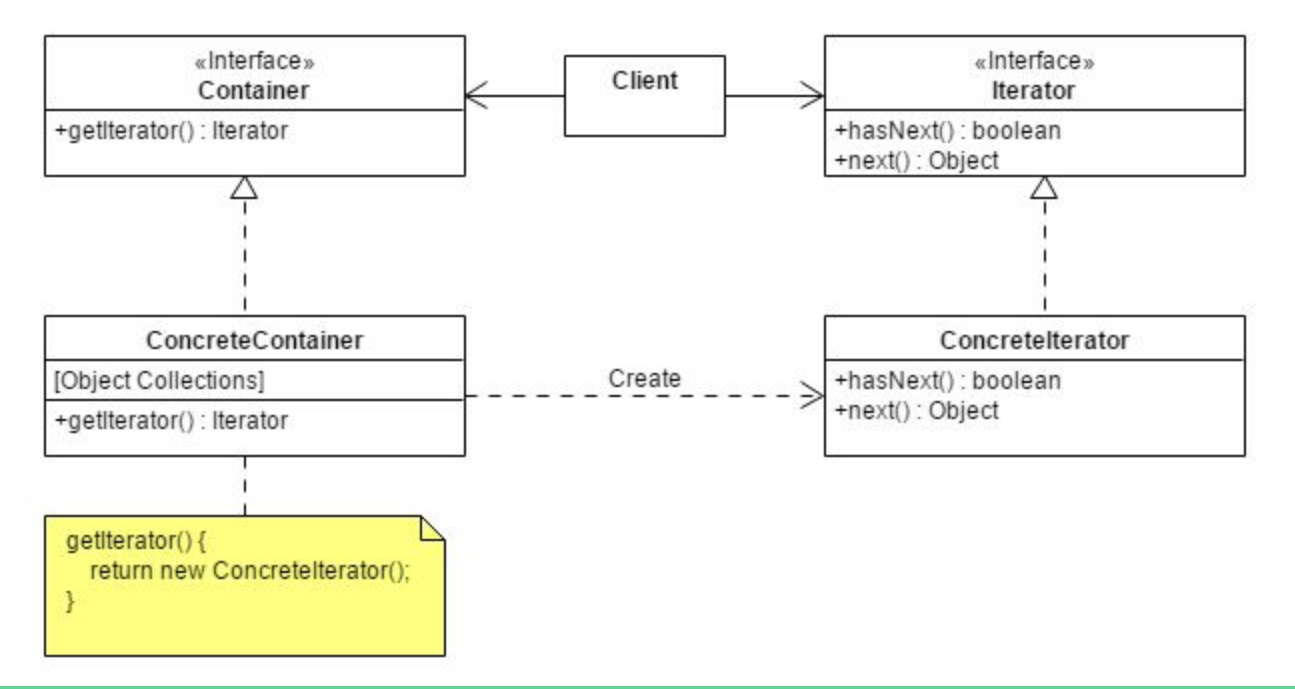

Container je datová struktura, kterou se snažíme procházet. Container vrací jednotlivé iterátory pomocí kterých může klient tuto datovou strukturu procházet

```
// Container.java
public interface Container {
   Iterator getIterator();
}
```
Všechny interátory by měly mít stejné rozhraní s metodami pro posun iterátoru o jeden prvek a metodu vracející jestli existuje další prvek pro pro procházení. Některé iterátory mají ještě metodu remove(), která umožňuje aktuální prvek odebrat. Ne všechny datové struktury umožňují modifikaci v průběhu procházení

```
public interface Iterator {
    boolean hasNext();
    Object next();
}
```
PetRepository je datová struktura na správu dinosaurů, interně je reprezentována přes pole. Vrací iterátor na procházení přes tyto dinosaury.

```
public class PetRepository implements Container {
    public String pets[] = {
            "Tyrannosaurus Rex",
            "Stegosaurus",
            "Velociraptor",
            "Triceratops",
            "Pterosauria",
            "Ichthyosaur",
            "Tanystropheus"};
    public Iterator getIterator() {
        return new NameIterator();
 }
    private class NameIterator implements Iterator {
       int index = 0;
        public boolean hasNext() {
            return index < pets.length;
\qquad \qquad \} public Object next() {
            if (hasNext()) {
                return pets[index++];
 }
            return null;
\qquad \qquad \} }
}
```
PetRepository procházíme (iterujeme) pomocí metod next() a hasNext().

```
public class Client {
    public static void main(String[] args) {
      PetRepository pets = new PetRepository();
      for (Iterator it = pets.getIterator(); it.hasNext(); ) {
            String name = (String) it.next();
            System.out.println(name);
        }
 }
}
```
 $\Rightarrow$ 

*Tyrannosaurus Rex Stegosaurus Velociraptor Triceratops Pterosauria Ichthyosaur Tanystropheus*

Jako další příklad implementujeme iterátor, který prochází strom, čtyřmi různými způsoby

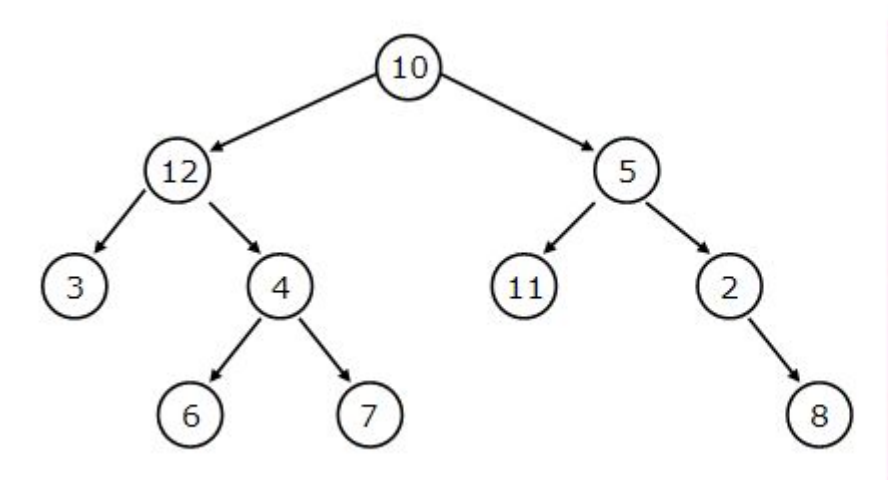

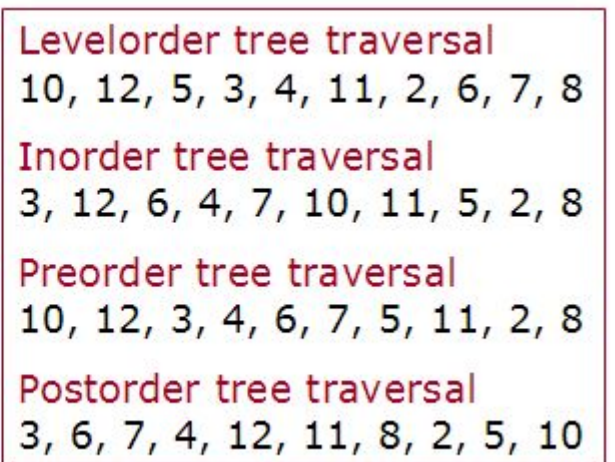

**Obsah konkrétních iterátoru doplníme až po odevzdání DU**

Klient, ze kterého použijeme iterátor =>

Použití je vždy stejné nehledě na to, jakým způsobem strom procházíme

```
public class BTreeClient {
   public static void main(String[] args) {
        BTree<Integer> testTree = setupTree();
        //Inorder tree traversal
        Iterator<Integer> inOrderIterator = testTree.getInOrderIterator();
        while( inOrderIterator.hasNext() )
            System.out.print(inOrderIterator.next()+".");
```
#### **//Preorder tree traversal**

 Iterator<Integer> preOrderIterator = testTree.getPreOrderIterator(); **while**( preOrderIterator.hasNext() )

System.*out*.print(preOrderIterator.next()+**"."**);

#### **//Postorder tree traversal**

 Iterator<Integer> postOrderIterator = testTree.getPostOrderIterator(); **while**( postOrderIterator.hasNext() )

```
 System.out.print(postOrderIterator.next()+".");
```
#### }

 } }

```
 static BTree<Integer> setupTree(){
       BTreeNode<Integer> n6 = new BTreeNode<Integer>(6, null, null);
       BTreeNode<Integer> n7 = new BTreeNode<Integer>(7, null, null);
       BTreeNode<Integer> n4 = new BTreeNode<Integer>(4, n6, n7);
       BTreeNode<Integer> n3 = new BTreeNode<Integer>(3, null, null);
       BTreeNode<Integer> n12 = new BTreeNode<Integer>(12, n3, n4);
       BTreeNode<Integer> n8 = new BTreeNode<Integer>(8, null, null);
       BTreeNode<Integer> n2 = new BTreeNode<Integer>(2, null, n8);
       BTreeNode<Integer> n11 = new BTreeNode<Integer>(11, null, null);
       BTreeNode<Integer> n5 = new BTreeNode<Integer>(5, n11, n2);
       BTreeNode<Integer> n10 = new BTreeNode<Integer>(10, n12, n5);
       return new BTree<Integer>(n10);
```
# Strategy

Změna chování (nebo algoritmu) v průběhu běhu programu. Vytváříme tzv. context, který se chová různě podle toho, jakou má aktuálně nastavenou strategii. Strategy se používá, když pro realizaci jednoho tasku, když chceme flexibilně přepínat mezi různými algoritmy.

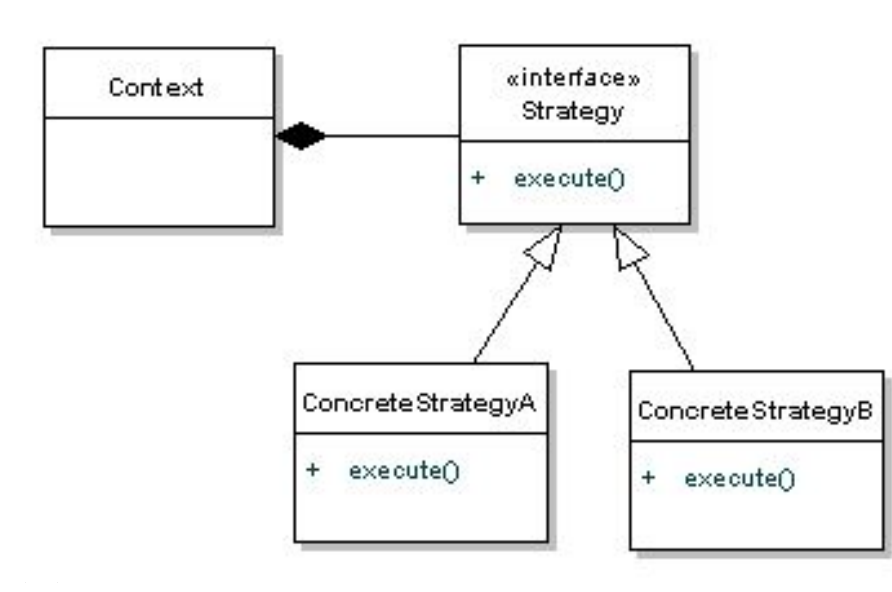

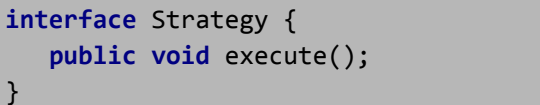

# Strategy

Máme různé policejní okrsky a pro ně chceme nastvavit různé strategie při kontrole řidičů

```
interface PoliceStrategy {
    static final int speedLimit = 90;
    public void execute(int speed);
}
```
}

```
class NicePoliceStrategy implements PoliceStrategy{
    public void execute(int speed) {
        if (speed > speedLimit + 10)
            System.out.println("Nice police: You will pay fine 50USD");
 }
}
class HardPoliceStrategy implements PoliceStrategy {
    public void execute(int speed) {
        if (speed > speedLimit)
            System.out.println("Hard police: You will pay fine 50USD");
 }
}
class LazyPoliceStrategy implements PoliceStrategy{
    public void execute(int speed) {
        if (speed > speedLimit && Math.random() > 0.5)
            System.out.println("Lazy police: You will pay fine 50USD");
        else
            System.out.println("Lazy police: Let go");
 }
```
#### Strategy

Náš policejní okrsek je reprezentován pomocí Context objektu.

```
Hard police: You will pay fine 50USD
Lazy police: You will pay fine 50USD
Lazy police: Let go
Lazy police: You will pay fine 50USD
```

```
\leq
```
}

}}

```
public class Context {
   PoliceStrategy strategy;
   public void setStrategy(PoliceStrategy strategy) {
        this.strategy = strategy;
 }
   public Context(PoliceStrategy strategy){
        this.strategy = strategy;
 }
   public void patrol(int speed){ strategy.execute(speed);}
```

```
public class Client {
   public static void main(String [] args) {
        PoliceStrategy hardStrategy = new HardPoliceStrategy();
        PoliceStrategy niceStrategy = new NicePoliceStrategy();
        PoliceStrategy lazyStrategy = new LazyPoliceStrategy();
```
 Context newYorkPoliceDepartment = **new** Context(hardStrategy); newYorkPoliceDepartment.patrol(95);

```
 Context czechPoliceDepartment = new Context(niceStrategy);
 czechPoliceDepartment.patrol(95); //Does nothing
```

```
 czechPoliceDepartment.setStrategy(lazyStrategy);
 czechPoliceDepartment.patrol(150);
 czechPoliceDepartment.patrol(150);
 czechPoliceDepartment.patrol(150);
```
Propojení změnu stavu komponenty s komponentami reagujícími na tuto změnu. Objekt nazvaný subject si udržuje seznam objektů observers, které notifikuje pokaždé, když dojde ke změně stavu subjectu. Notofikace probíhá zavoláním metody na observeru. Tento pattern je často používán při implementacu GUI frameworků (MVC pattern)

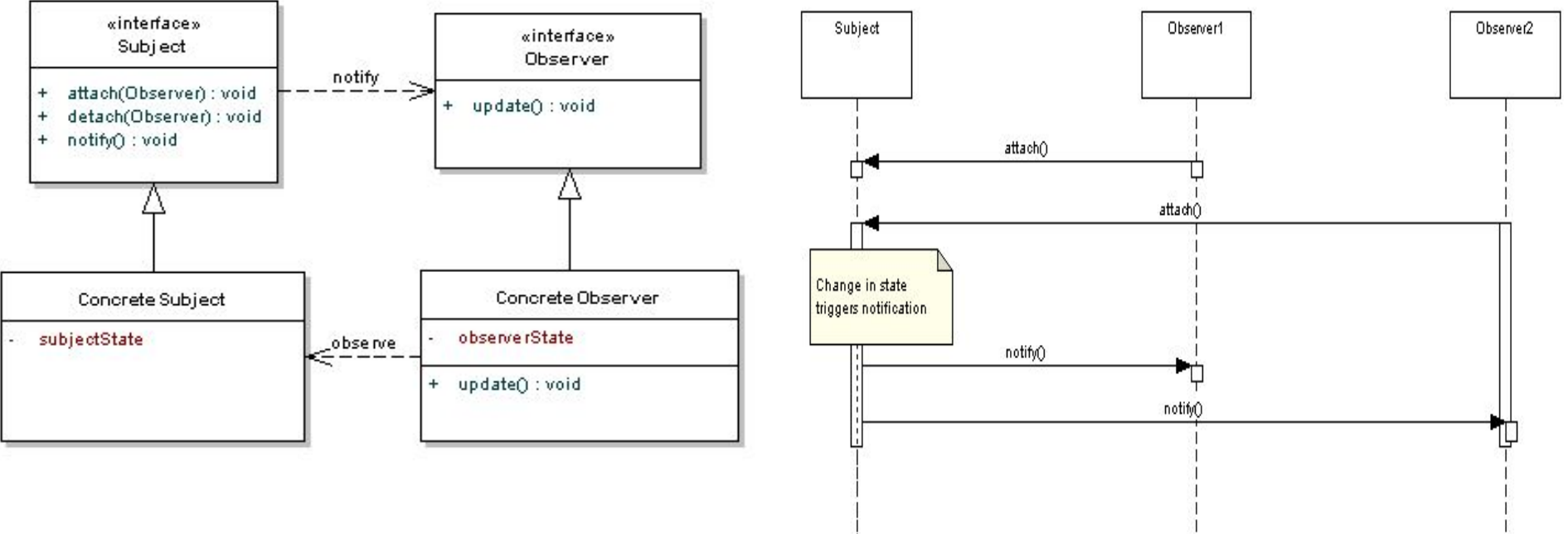

Vytvoříme tři různé observers, každý z nich vypisuje stav Subjectu v jiném formátu

```
public class BinaryObserver extends Observer{
   public BinaryObserver(Subject subject){
        super(subject);
 }
   public void update() {
      System.out.println("Binary:" + Integer.toBinaryString(subject.getState()));
 }
}
public class OctalObserver extends Observer{
   public OctalObserver(Subject subject){ super(subject);}
    public void update() {System.out.println( "Octal:"+Integer.toOctalString( subject.getState()));}
}
public class HexaObserver extends Observer{
   public HexaObserver(Subject subject){ super(subject);}
    public void update(){System.out.println( "Hex:"+Integer.toHexString( subject.getState()).toUpperCase());}
}
```
}

Nadefinujeme abstraktní třídu Observer, která má metodu update() přes kterou notifikuje Subject jednotlivé observers.

Třída Subject umožňuje správu observers a při změně stavu všechny notifikuje.

```
public abstract class Observer {
   protected Subject subject;
   public abstract void update();
   public Observer(Subject subject){
       this.subject = subject;
       this.subject.attach(this);
 }
```

```
public class Subject {
    private List<Observer> observers = new ArrayList<Observer>();
    private int state;
    public int getState() {
        return state;
    }
    public void setState(int state) {
        this.state = state;
        notifyAllObservers();
    }
    public void attach(Observer observer){
        observers.add(observer);
 }
    public void notifyAllObservers(){
        for (Observer observer : observers) {
            observer.update();
\qquad \qquad \} }
}
```
Vytvoříme subject a do něj zaregistrujeme tři různé observers. Poté modifikujeme stav subjectu, všechny navázané observers jsou notifikovány a provedou metodu navázanou změnu stavu.

```
public class Client {
    public static void main(String[] args) {
      Subject subject = new Subject();
       new HexaObserver(subject);
       new OctalObserver(subject);
       new BinaryObserver(subject);
       System.out.println("First state change: 15");
       subject.setState(15);
       System.out.println("Second state change: 10");
       subject.setState(10);
\rightarrow}
                                                                   =>
```
*First state change: 15*

*Hex String: F Octal String: 17 Binary String: 1111 Second state change: 10*

*Hex String: A Octal String: 12 Binary String: 1010*

Implemenace principů stavového automatu pomocí OOP. Každý stav systému nebo komponenty je realizován mocí objektu State, který má předefinované rozhraní pro realizaci přechodů (transitions) mezi jednotlivými stavu systému. State objekt tedy definuje stav systému a také metody pro přechody. State také může obsahovat kód pro kontrolu preconditions a postconditions.

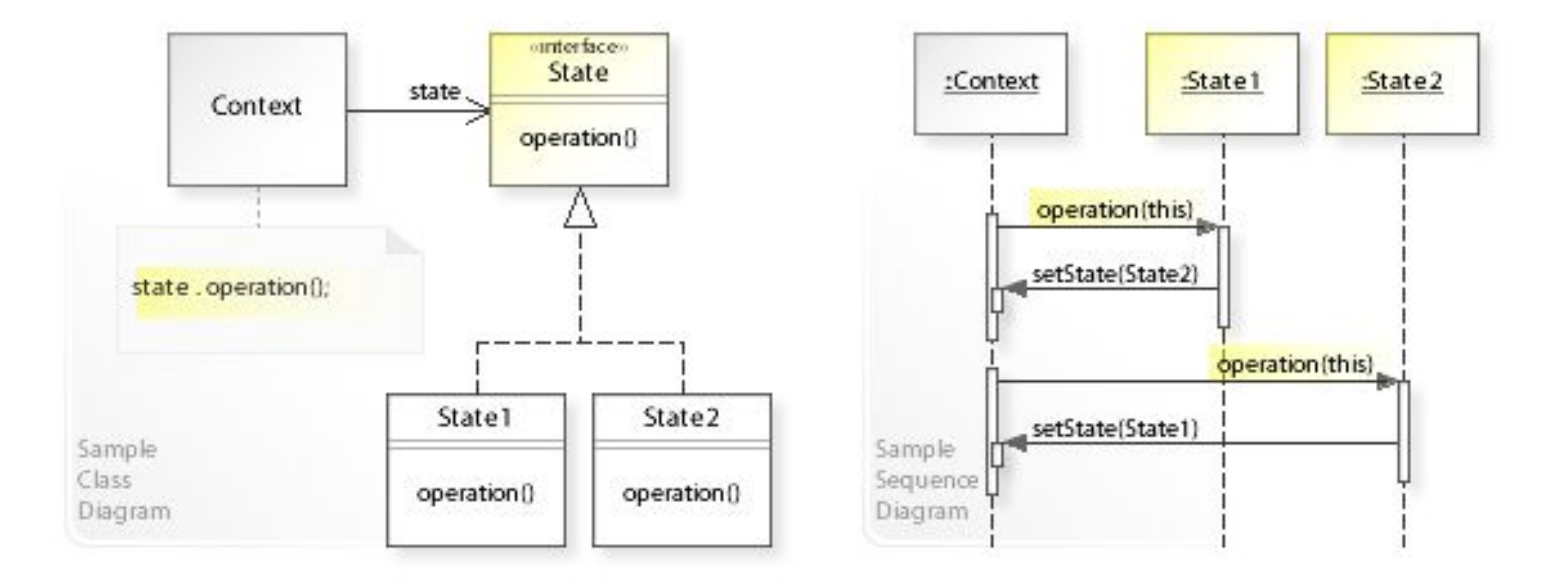

Připomeneme si jak vypadá UML state diagram

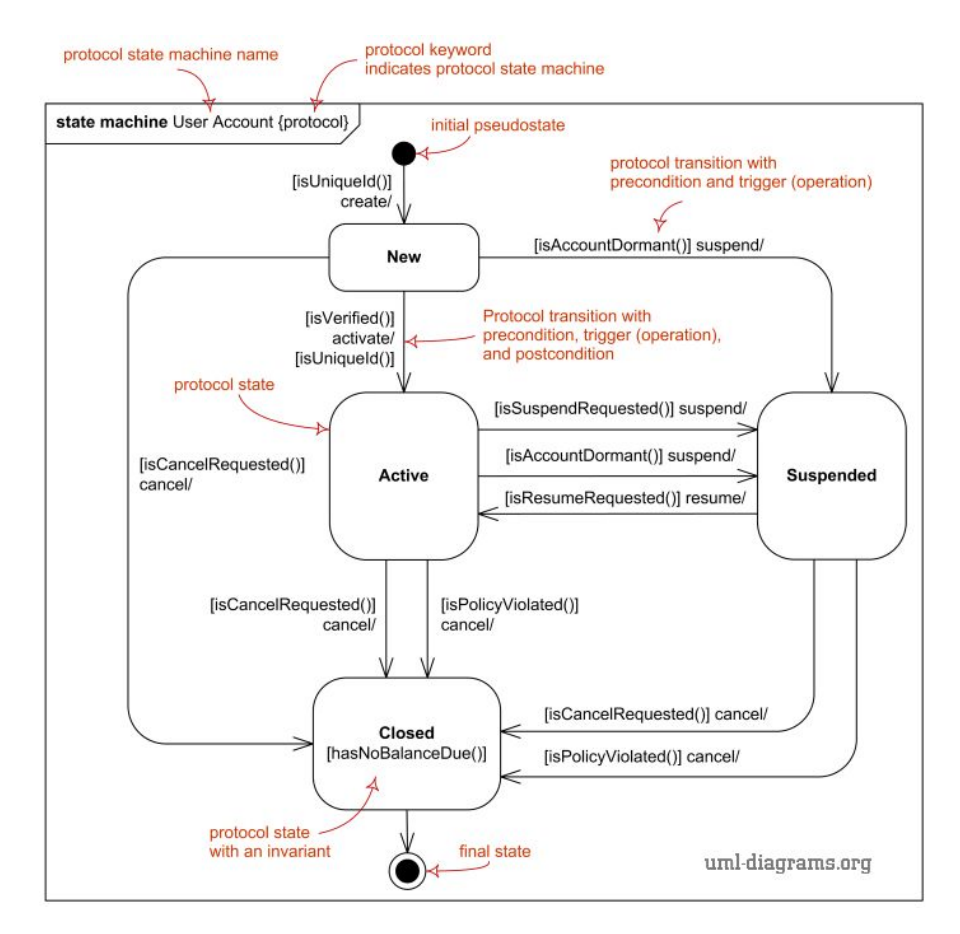

Naimplementujeme přehrávač na CD. Začnem tím, že nadefinujeme třídu pro reprezentaci CD (public fields pro zkrácení kódu)

```
public class CD {
    public String name;
    public byte format;
    public CD(String name, byte format) {
        this.name = name;
        this.format = format;
 }
}
```
Pak nadefinujeme rozhraní, přes které budeme

posouvat náš stavový automat.

**public interface** AudioPlayerState { **public void** insertCD(AudioPlayerContext context, CD cd); **public** CD ejectCD(AudioPlayerContext context); **public void** play(AudioPlayerContext context); **public void** stop(AudioPlayerContext context);

}

Nadefinujeme stavy přehrávače. Stavy implementují rozhraní, které jsme definovali na předchozím slide. Pokud stavový přechod nedává smysl, tak se neději nic. Pokud ano, tak stavy provede přenastavení stavu na kontexu.

Zde implementujeme stav ready.

```
U metody play() se kontroluje precondition na správný formát 
CD.
```

```
public class ReadyState implements AudioPlayerState {
   public ReadyState(){ 
      System.out.println("Player ready"); 
 }
    public void play(AudioPlayerContext context) {
       //Test precondition
        if (context.getCd() != null &&
             context.getCd().format > 0)
            context.setState(new PlayingState());
```

```
 else
```

```
 System.out.println("Cannot play this CD");
```
}

}

```
 public CD ejectCD(AudioPlayerContext context) {
     context.setState(new NoCDState());
     return context.getCd();
 }
```

```
 public void stop(AudioPlayerContext context) { }
 public void insertCD(AudioPlayerContext context,CD cd){}
```
Pokračujeme pro další dva stavy

```
public class NoCDState implements AudioPlayerState {
    public NoCDState(){
        System.out.println("Player empty");
 }
    public void insertCD(AudioPlayerContext context, CD cd) {
        context.setState(new ReadyState());
        context.setCd(cd);
 }
    public CD ejectCD(AudioPlayerContext context) { return null;}
    public void play(AudioPlayerContext context) { }
    public void stop(AudioPlayerContext context) { }
}
public class PlayingState implements AudioPlayerState {
    public PlayingState(){
        System.out.println("Player playing");
 }
    public void stop(AudioPlayerContext context) {
        context.setState(new ReadyState());
 }
    public CD ejectCD(AudioPlayerContext context) { return null;}
    public void play(AudioPlayerContext context) { }
    public void insertCD(AudioPlayerContext context, CD cd) { }
}
```
Vlastní audio přehrávač realizujeme jako context objekt ze state design patternu.

```
public class AudioPlayerContext {
   CD cd;
    private AudioPlayerState state;
    public CD getCd() { return cd;}
    public AudioPlayerContext(){
      state = new NoCDState(); 
    }
    public void setCd(CD cd) {
       this.cd = cd;
        System.out.println(cd.name);
    }
    public void setState(AudioPlayerState state) {this.state = state;}
    public void play(){ state.play(this);}
    public void insertCD(CD cd){ state.insertCD(this, cd);}
    public void stop(){ state.stop(this);}
```
**public void** ejectCD(){ **state**.ejectCD(**this**);}

}

**public** AudioPlayerState getState(){ **return state**;}

Následující klient ukazuje využití našeho audio přehrávače

}

```
public class Client {
    public static void main(String[] args) {
        AudioPlayerContext player = new AudioPlayerContext();
        player.insertCD(new CD("Helena Vondrackova", (byte)-1));
        player.play(); //Nothing - precondition
        player.ejectCD(); //Ejects CD
        player.insertCD(new CD("Imagine Dragons", (byte)1));
        player.play();
        player.ejectCD(); //Nothing - invalid state
        player.stop(); //Stop playing
        player.ejectCD(); //Ejects CD
 }
```
# Template method

Předepisuje abstraktní metody pro variantní části chování systému. Abstraktní třída implementuje invariantní části chování a pro ty variabilní pak implementuje sekvenci (algoritmus) ve které se volají variantní části chování. Tyto variantní části chování se liší podle toho, která subclass je implementuje. Je zde tedy použit podobný princip jako u inversion of control - tedy místo toho, aby si subcslasses řídili chování, tak to řídí jejich abstraktní předek.

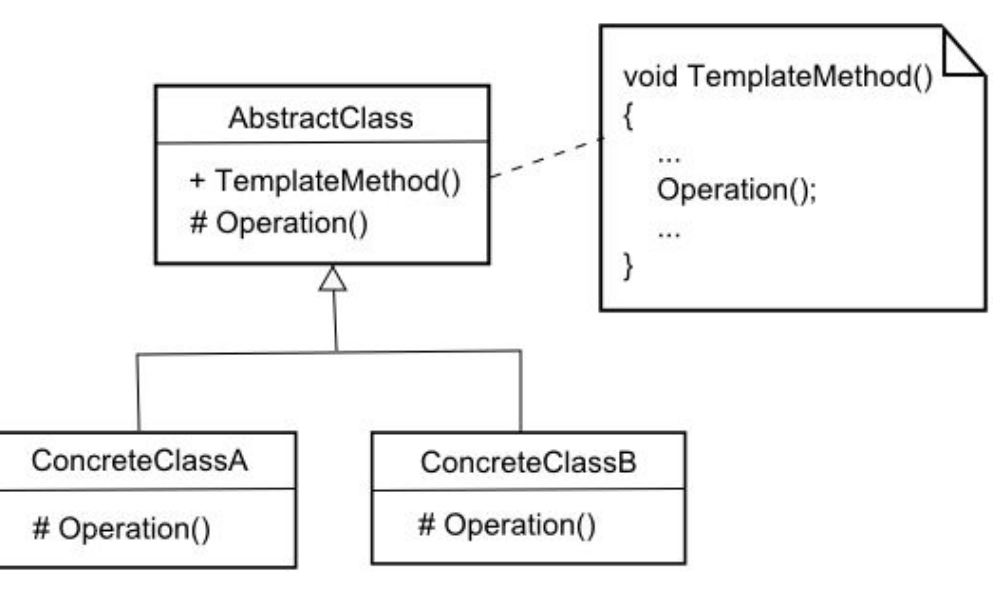

# Template method

Implementujeme abstraktní třídu Game, která svým potomkům předepisuje tři metody. Sama pak definuje algoritmus definující pořadí ve kterém se budou volat.

Pak nadefinujeme dva konkrétní potomky třídy Game.

```
public abstract class Game {
    abstract void initialize();
    abstract void startPlay();
    abstract void endPlay();
   //template method
    public final void play(){
```
 } }

initialize(); *//initialize the game* startPlay(); *//start game* endPlay(); *//end game*

```
public class Football extends Game {
   void endPlay() {
        System.out.println("Football Game Finished!");
 }
   void initialize() {
        System.out.println("Football Game Initialized! Start playing.");
 }
   void startPlay() {
        System.out.println("Football Game Started. Enjoy the game!");
 }
}
public class Cricket extends Game {
   void endPlay() {
        System.out.println("Cricket Game Finished!");
 }
   void initialize() {
        System.out.println("Cricket Game Initialized! Start playing.");
 }
   void startPlay() {
        System.out.println("Cricket Game Started. Enjoy the game!");
 }
}
```
# Template method

Využití pak vypadá následovně

}

```
public class Client {
    public static void main(String[] args) {
        Game game = new Cricket();
        game.play();
        System.out.println();
        game = new Football();
        game.play();
 }
```
 $\Rightarrow$ 

*Cricket Game Initialized! Start playing. Cricket Game Started. Enjoy the game! Cricket Game Finished!*

*Football Game Initialized! Start playing. Football Game Started. Enjoy the game! Football Game Finished!*

nové operaci.

Oddělení algoritmu od datové struktury na které pracuje. Chci do datové struktury přidávat další operace aniž bych ji musel modifikovat (podpora open-closed principu). Realizace patternu je pomocí tzv. double dispatch principu. Elementy datové struktury u kterých chci v budoucnosti přidávat operace, mají metodu accept(Visitor) uvnitř které zavolám na vloženém visitoru metodu visitElement(Element). Tím předám řízení visitoru a zároveň mu předám referenci na vlastní element, který potřebuju v

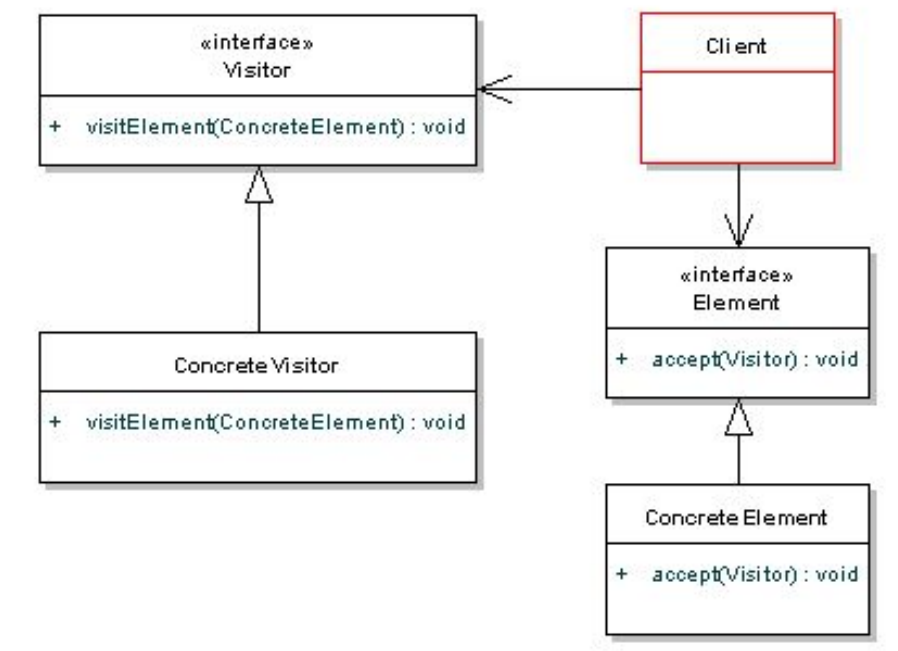

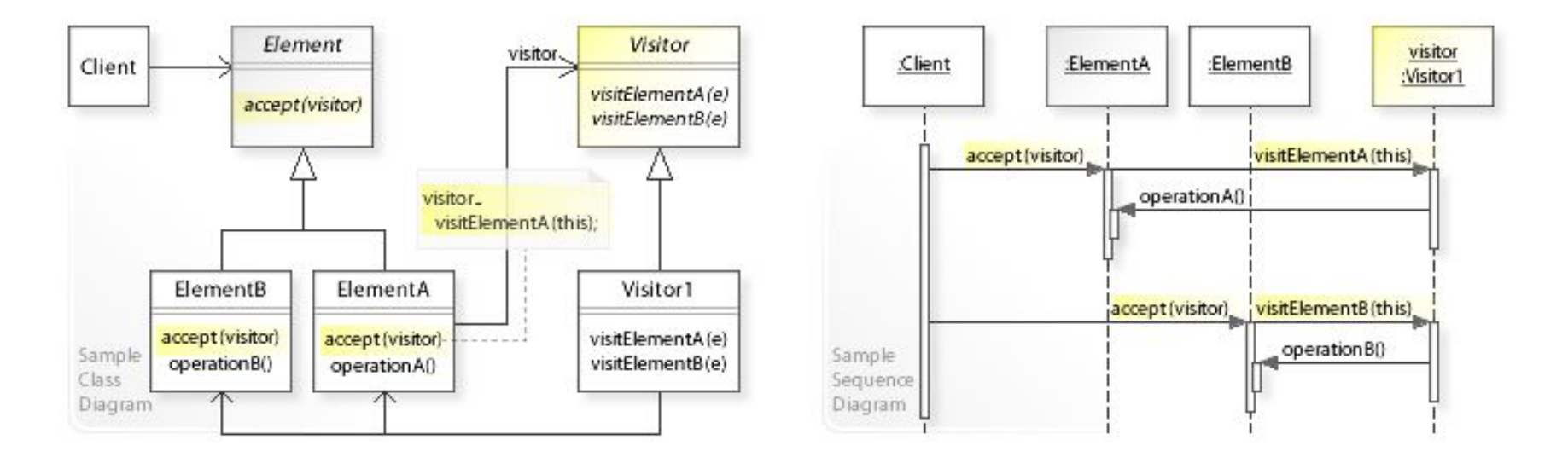

```
public interface ComputerPart {
   public void accept(ComputerPartVisitor computerPartVisitor);
}
```
Implementujeme datovou strukturu pro osobní počítač. Do klíčových komponent počítače vložíme metodu accept() pro double dispatch.

```
public class Keyboard implements ComputerPart {
  public void accept(ComputerPartVisitor computerPartVisitor) {
        computerPartVisitor.visit(this);
 }
}
public class Monitor implements ComputerPart {
    public void accept(ComputerPartVisitor computerPartVisitor) 
{
        computerPartVisitor.visit(this);
 }
}
public class Mouse implements ComputerPart {
    public void accept(ComputerPartVisitor computerPartVisitor) 
{
        computerPartVisitor.visit(this);
 }
}
```

```
public class Computer implements ComputerPart {
    ComputerPart[] parts;
    public Computer(){
        parts = new ComputerPart[] {new Mouse(), 
                                     new Keyboard(), 
                                     new Monitor()};
 }
    public void accept(ComputerPartVisitor
```

```
computerPartVisitor) {
       for (int i = 0; i < parts length; i++) {
            parts[i].accept(computerPartVisitor);
\qquad \qquad \} computerPartVisitor.visit(this);
 }
}
```
Vytvoříme interface pro různé visitory pracující nad komponentami počítače.

Implementujeme konkrétní realizaci tohoto visitoru. Tato vypisuje informace o klíčových komponentách na konzoli

```
public interface ComputerPartVisitor {
    public void visit(Computer computer);
    public void visit(Mouse mouse);
    public void visit(Keyboard keyboard);
    public void visit(Monitor monitor);
```
}

}

```
public class ComputerPartDisplayVisitor implements ComputerPartVisitor {
   public void visit(Computer computer) {
        System.out.println("Displaying Computer.");
    }
   public void visit(Mouse mouse) {
        System.out.println("Displaying Mouse.");
    }
   public void visit(Keyboard keyboard) {
        System.out.println("Displaying Keyboard.");
    }
   public void visit(Monitor monitor) {
       System.out.println("Displaying Monitor.");
 }
```
 } }

```
public class Client {
    public static void main(String[] args) {
```

```
 ComputerPart computer = new Computer();
 computer.accept(new ComputerPartDisplayVisitor());
```
 $\Rightarrow$ 

*Displaying Mouse. Displaying Keyboard. Displaying Monitor. Displaying Computer.*

Vytvoření řetězu komponent, které postupně zpracovávají požadavek. Snižuje coupling mezi objektem posílajícím požadavek a objektem přijímající požadavek. Pošlu tedy požadavek a ten je "opracováván" nebo na něj reagují komponenty. Každá komponenta má nějaký jiný účel nebo řeší jinou doménu problémy. Každá komponenta se rozhoduje jestli má požadavek poslat na další komponentu v pořadí.

Tento pattern využívá EDA (Event Drive Architcture) nebo celá řada frameworků, kde je třeba na requets třeba aplikovat různé aspekty nebo naleznout komponentu, která je schopná požadavek odbavit.

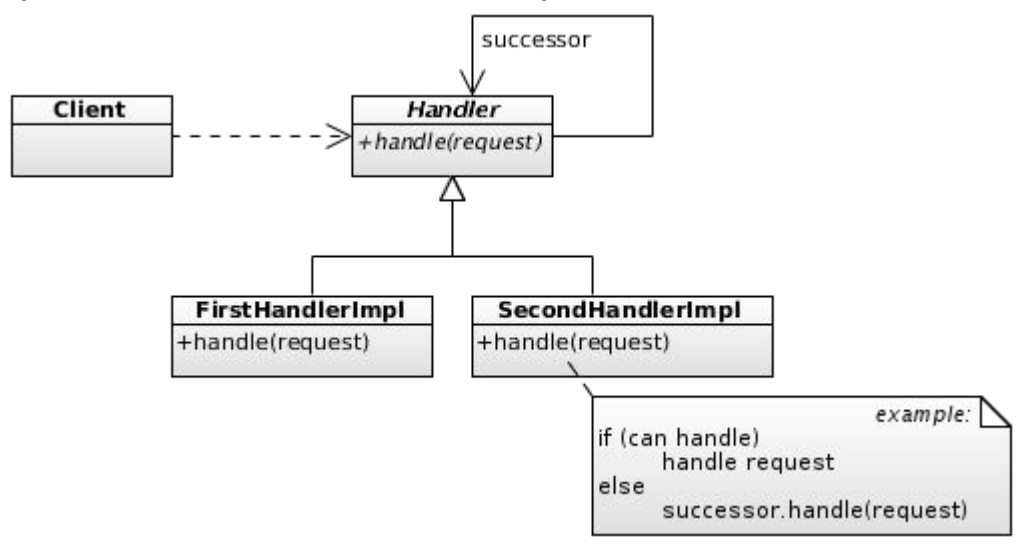

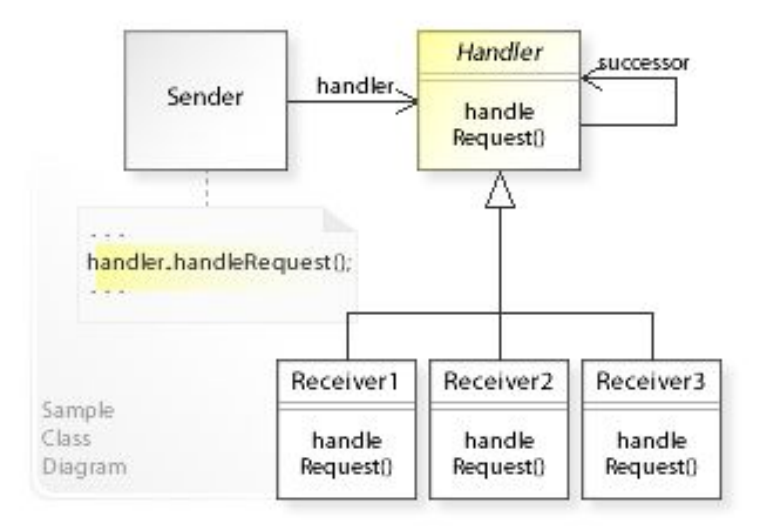

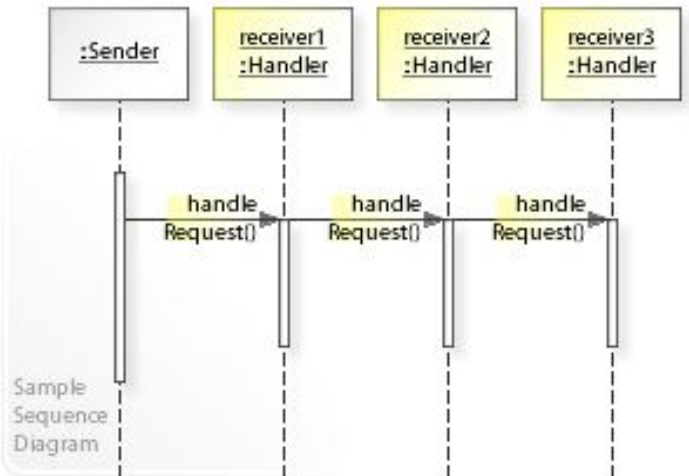

Komponenty, které řeší požadavek můžeme řetězit do lineárních seznamů nebo i stromů

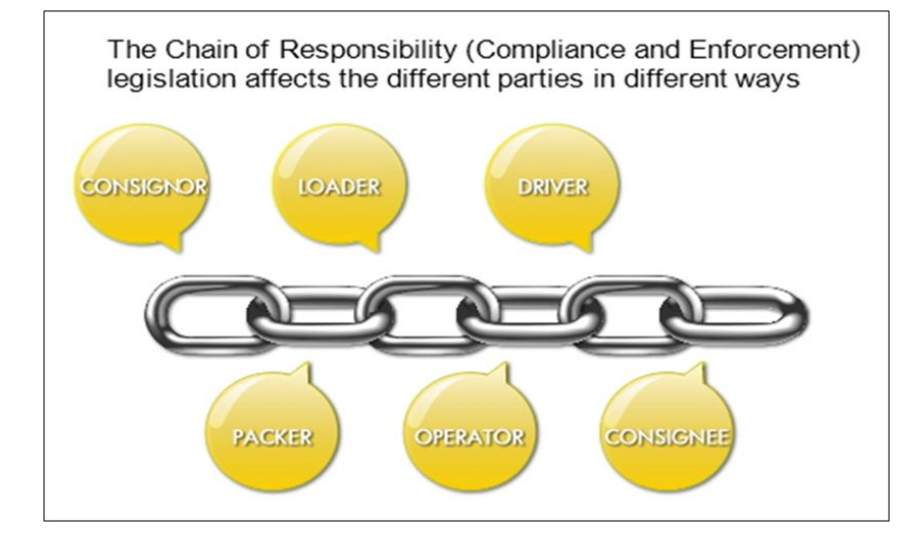

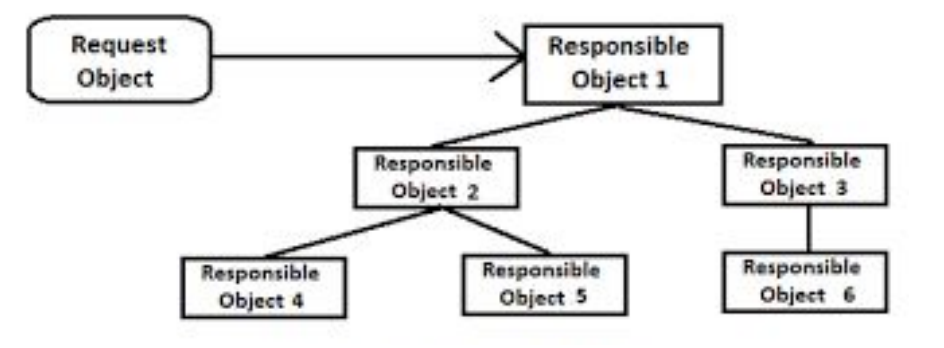

Chceme implementovat logovací systém. Ten vytvoříme pomocí logovacích komponent, kde každá loguje jiný druh informací a které je možné řetězit za sebe.

Začneme implementací abstraktní logovací třídy

```
public abstract class AbstractLogger {
    public static int INFO = 1;
    public static int DEBUG = 2;
    public static int ERROR = 3;
    protected int level;
```

```
 //next element in chain or responsibility
 protected AbstractLogger nextLogger;
```

```
 public void setNextLogger(AbstractLogger nextLogger){
     this.nextLogger = nextLogger;
```

```
 }
```
}

```
 public void logMessage(int level, String message){
       if(this.length \leftarrow level) write(message);
\qquad \qquad \} if(nextLogger !=null){
             nextLogger.logMessage(level, message);
\qquad \qquad \} }
```
**abstract protected void** write(String message);

Implementujeme jednotlivé logovací

komponenty

```
Chain of responsibility public class ConsoleLogger extends AbstractLogger {
                                                        public ConsoleLogger(int level){
                                                            this.level = level;
                                                        }
                                                        protected void write(String message) {
                                                           System.out.println("Standard Console::Logger: " + message);
                                                     }
                                                    }
                                                    public class ErrorLogger extends AbstractLogger {
                                                        public ErrorLogger(int level){
                                                            this.level = level;
                                                        }
                                                        protected void write(String message) {
                                                            System.out.println("Error Console::Logger: " + message);
                                                     }
                                                    }
                                                    public class FileLogger extends AbstractLogger {
                                                        public FileLogger(int level){
                                                            this.level = level;
                                                     }
                                                        protected void write(String message) {
                                                            System.out.println("File::Logger: " + message);
                                                     }
                                                    }
```
 } }

```
public class Client {
     private static AbstractLogger getChainOfLoggers(){
          AbstractLogger errorLogger = new ErrorLogger(AbstractLogger.ERROR);
          AbstractLogger fileLogger = new FileLogger(AbstractLogger.DEBUG);
          AbstractLogger consoleLogger = new ConsoleLogger(AbstractLogger.INFO);
          errorLogger.setNextLogger(fileLogger);
          fileLogger.setNextLogger(consoleLogger);
           return errorLogger;
 }
     public static void main(String[] args) {
          AbstractLogger loggerChain = getChainOfLoggers();
          loggerChain.logMessage(AbstractLogger.INFO, "This is an information.");
          loggerChain.logMessage(AbstractLogger.DEBUG, "This is an debug level information.");
          loggerChain.logMessage(AbstractLogger.ERROR, "This is an error information.");
```
=>

*Standard Console::Logger: This is an information. File::Logger: This is an debug level information. Standard Console::Logger: This is an debug level information. Error Console::Logger: This is an error information. File::Logger: This is an error information. Standard Console::Logger: This is an error information.*

# Memento

Navrácení objektu k jeho předcházejícímu stavu. Design pattern se používá např. pro realizaci undo/redo operací. Pattern se skládá ze tří základních entit: Originator, Caretaker a Memento. Originator je naše komponenta, kterou modifikujeme (měníme její stavy) a chceme mít možnost se k těmto stavům vracet. Tyto změny s naší komponentou provádí Caretaker. Předtím, než Caretaker provede změnu, tak si vyžádá aktuální stav. Ten mu Originator vrátí v objektu Memento. Caretaker si pak udržuje list těchto "mement" a může se tak vracet k libovolnému stavu.

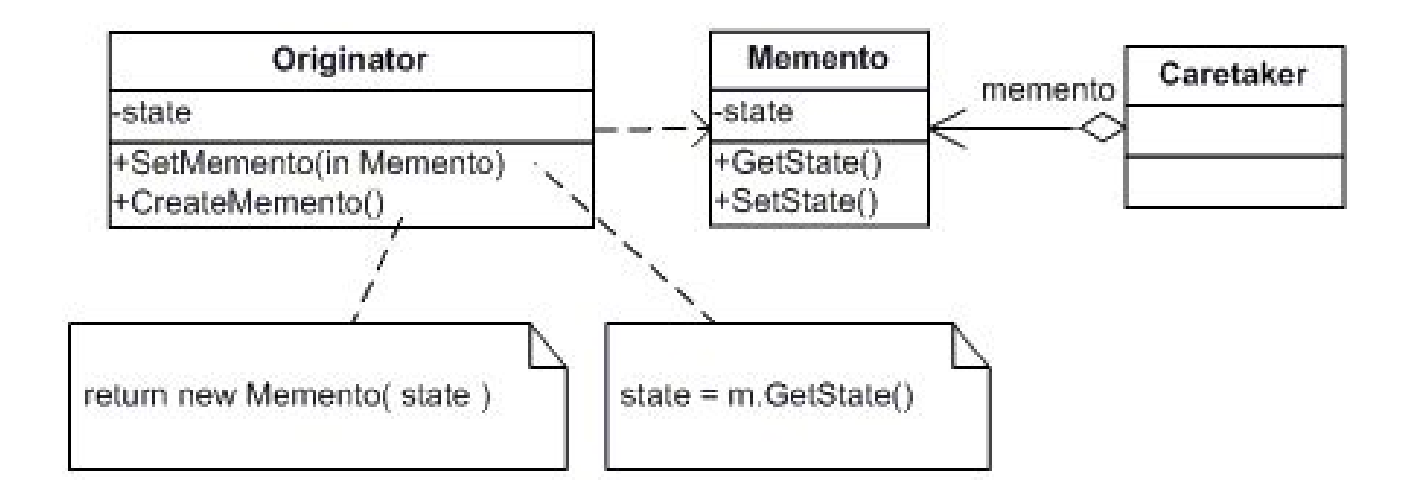

### Memento

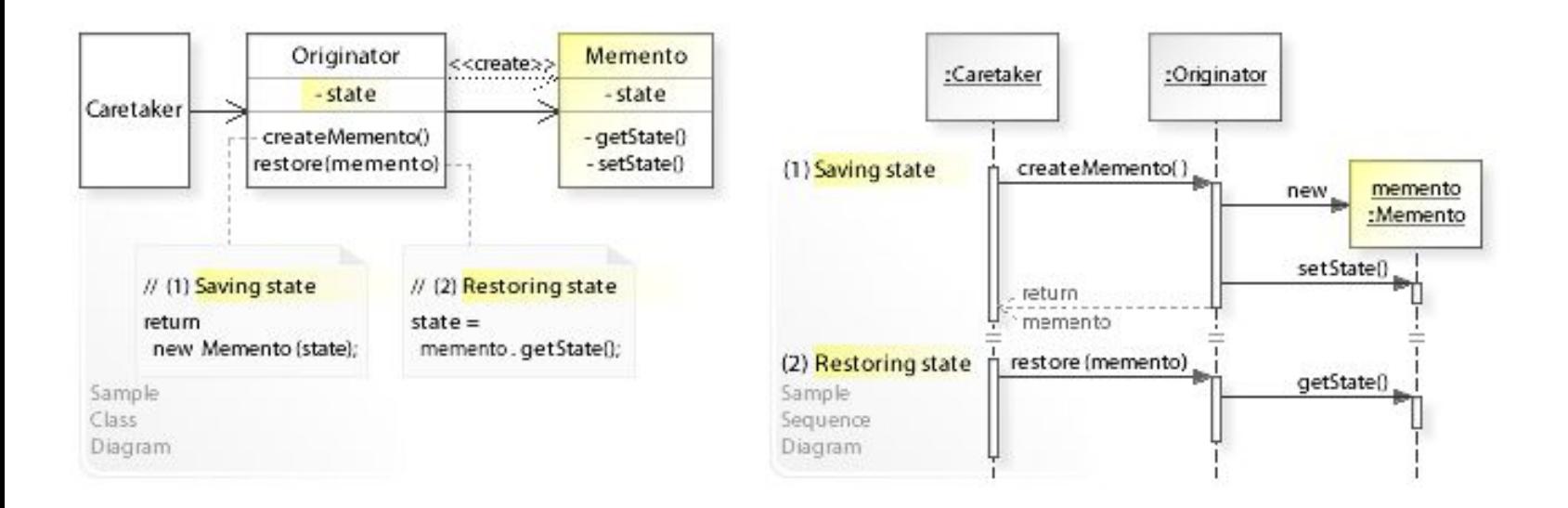